# $\rm KNOPPIX/Math$

 $\rm KNOPPIX/Math \hskip .25em ~ ~ ~ ~ ~ ~ ~ ~ ~ ~ ~ ~ ~ ~ ~ ~ ~ \rm \hskip .25em ~ ~ ~ ~ ~ ~ ~ ~ ~ ~ \rm \hskip .25em ~ ~ ~ ~ ~ ~ ~ ~ \rm \hskip .25em ~ ~ ~ ~ ~ ~ ~ ~ \rm \hskip .25em ~ ~ ~ ~ ~ ~ ~ ~ \rm \hskip .25em ~ ~ ~ ~ ~ ~ ~ ~ \rm \hskip .25em ~ ~ ~ ~ ~ ~ ~ ~ ~ \rm \hskip .25em ~ ~ ~ ~ ~ ~ ~ ~ ~ \rm \hskip .25em ~ ~ ~ ~ ~ ~ ~ ~ ~ \rm \hskip .25em ~ ~ ~ ~ ~ ~ ~ ~ ~ \rm \hskip .25em ~ ~ ~ ~ ~ ~ ~ ~ \rm \hskip .25em ~ ~$ 

 $*1$ 

KNOPPIX/Math KNOPPIX/Math

PC <sub>2</sub>

Project http://www.knoppix-math.org/

1

KNOPPIX/Math

#### $\rm$  "KSEG"  $\rm{MIT^{*2}}$ Ilya

Baran 2008 - 2008 - 2009 - 2009 - 2009 - 2009 - 2009 - 2009 - 2009 - 2009 - 2009 - 2009 - 2009 - 2009 - 2009 -

KSEG  $2$ 

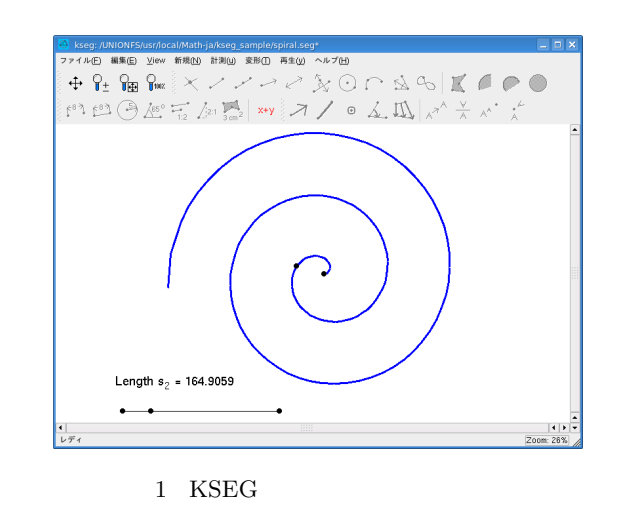

 $*1$  OSS,

 $*2$  Massachusetts Institute of Technology

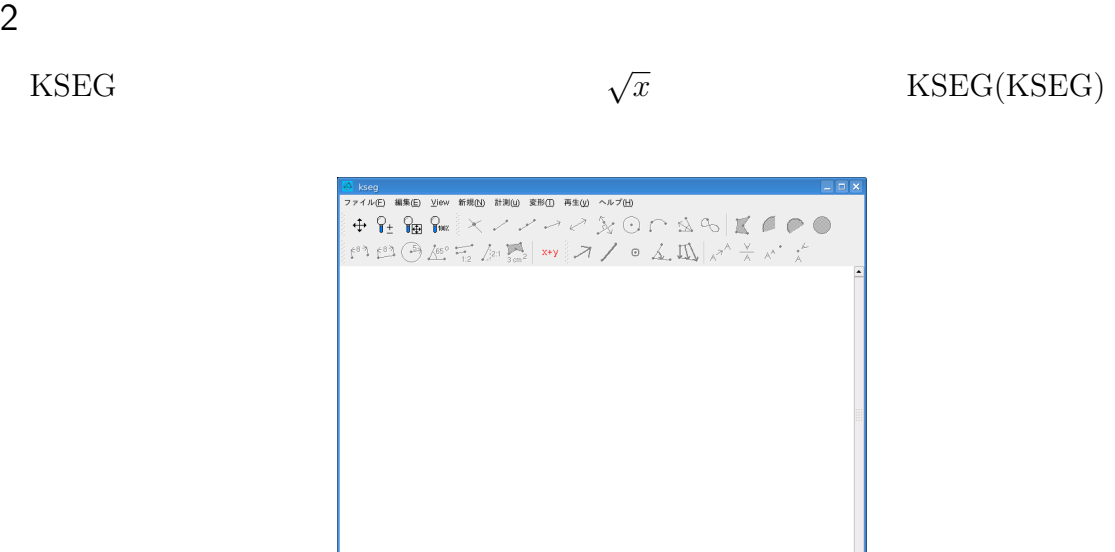

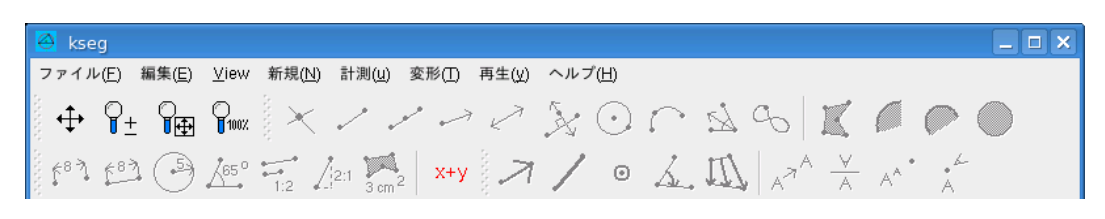

 $3$  KSEG

## 3 KSEG

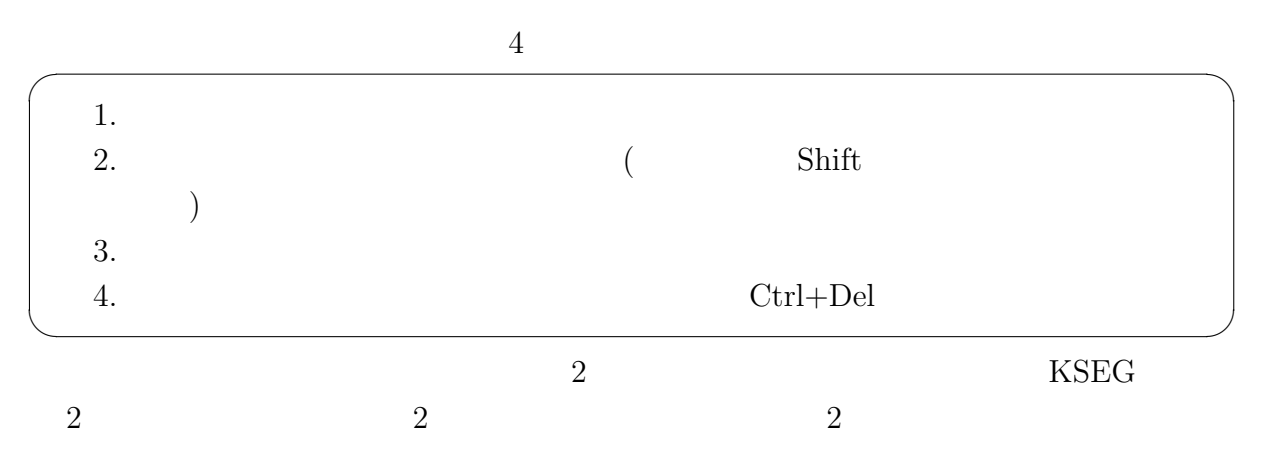

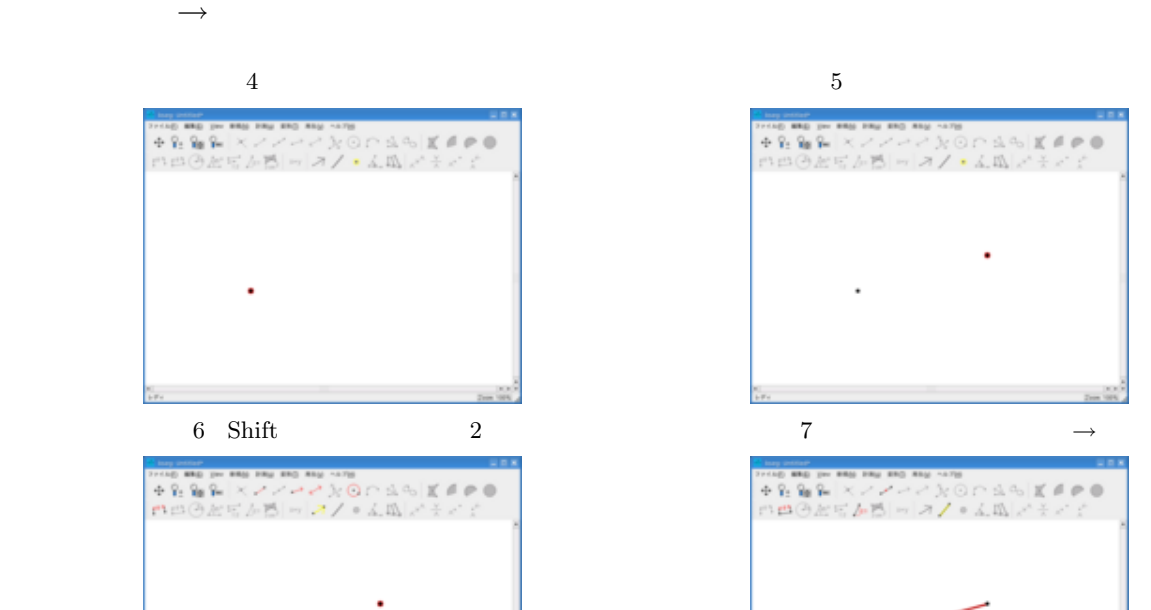

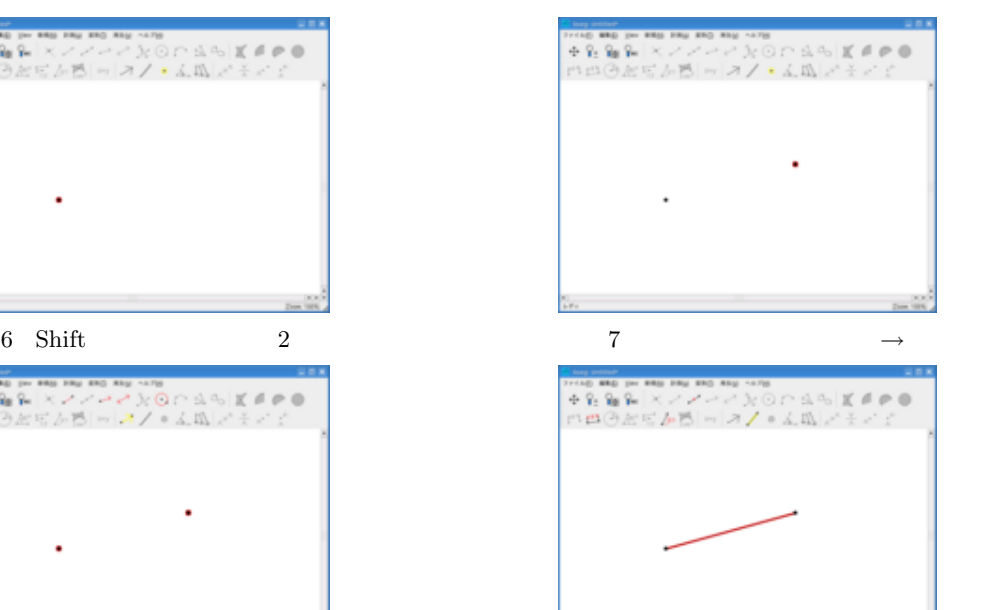

 $\ddot{\phantom{0}}$ 

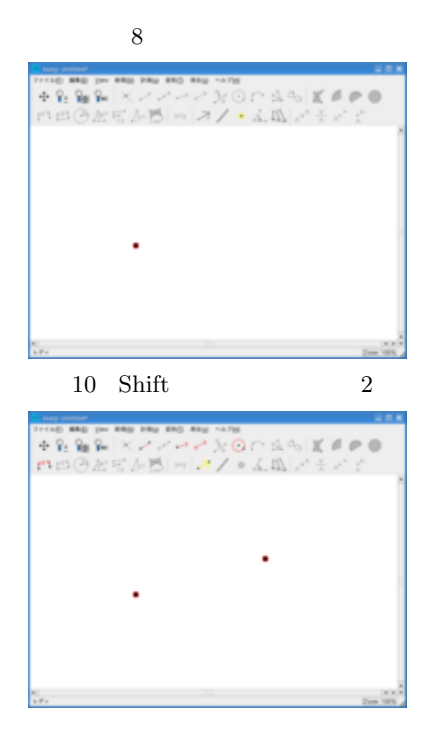

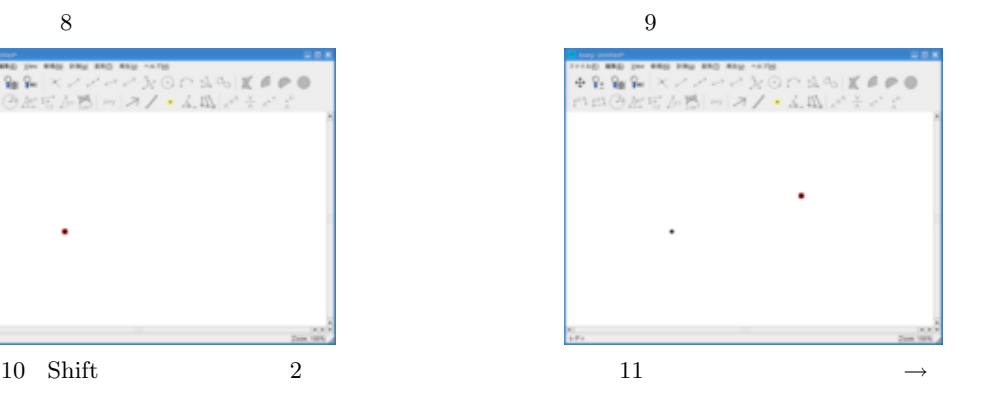

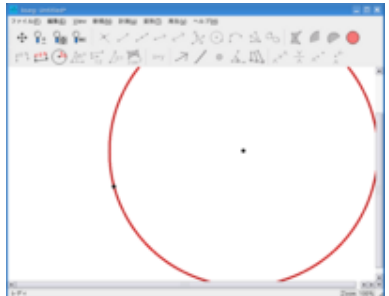

shift second the set of  $\mu$ 

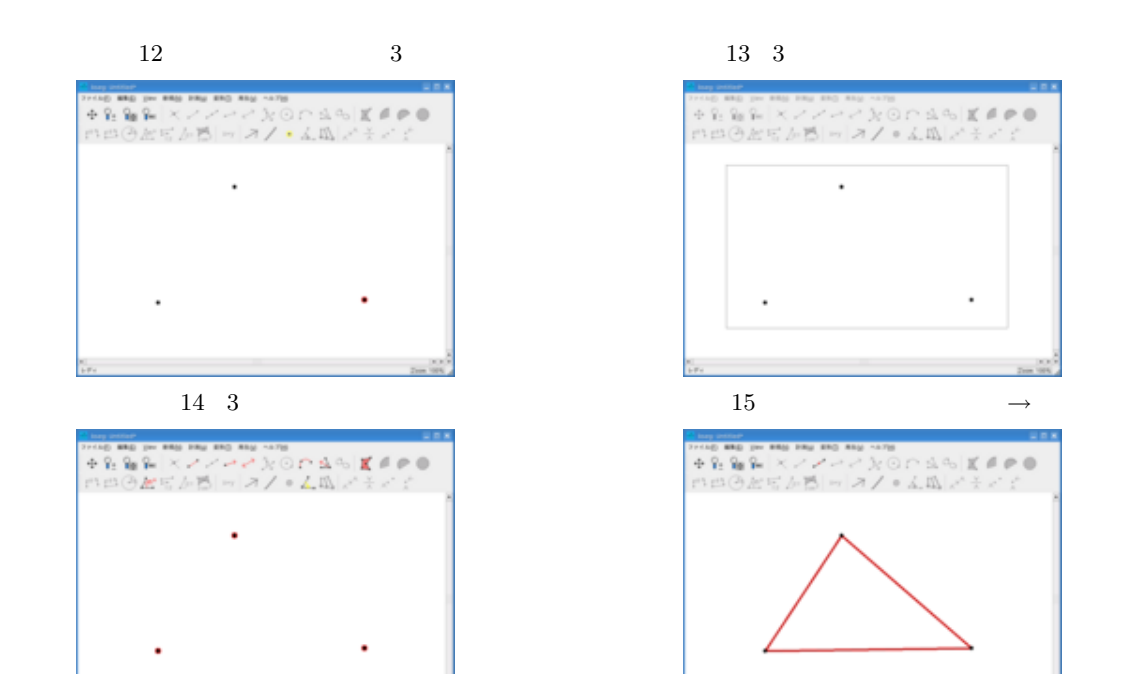

 $3.2$ 

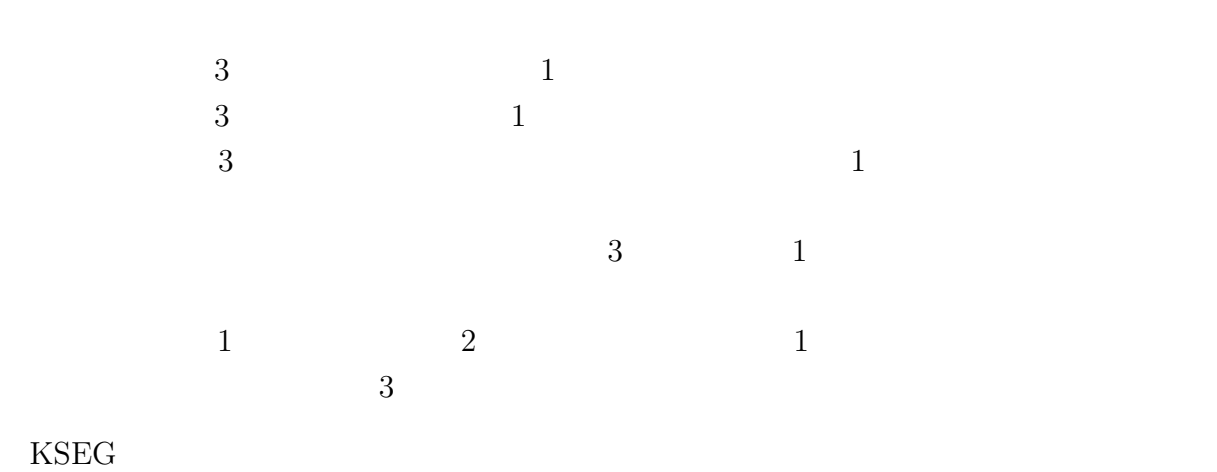

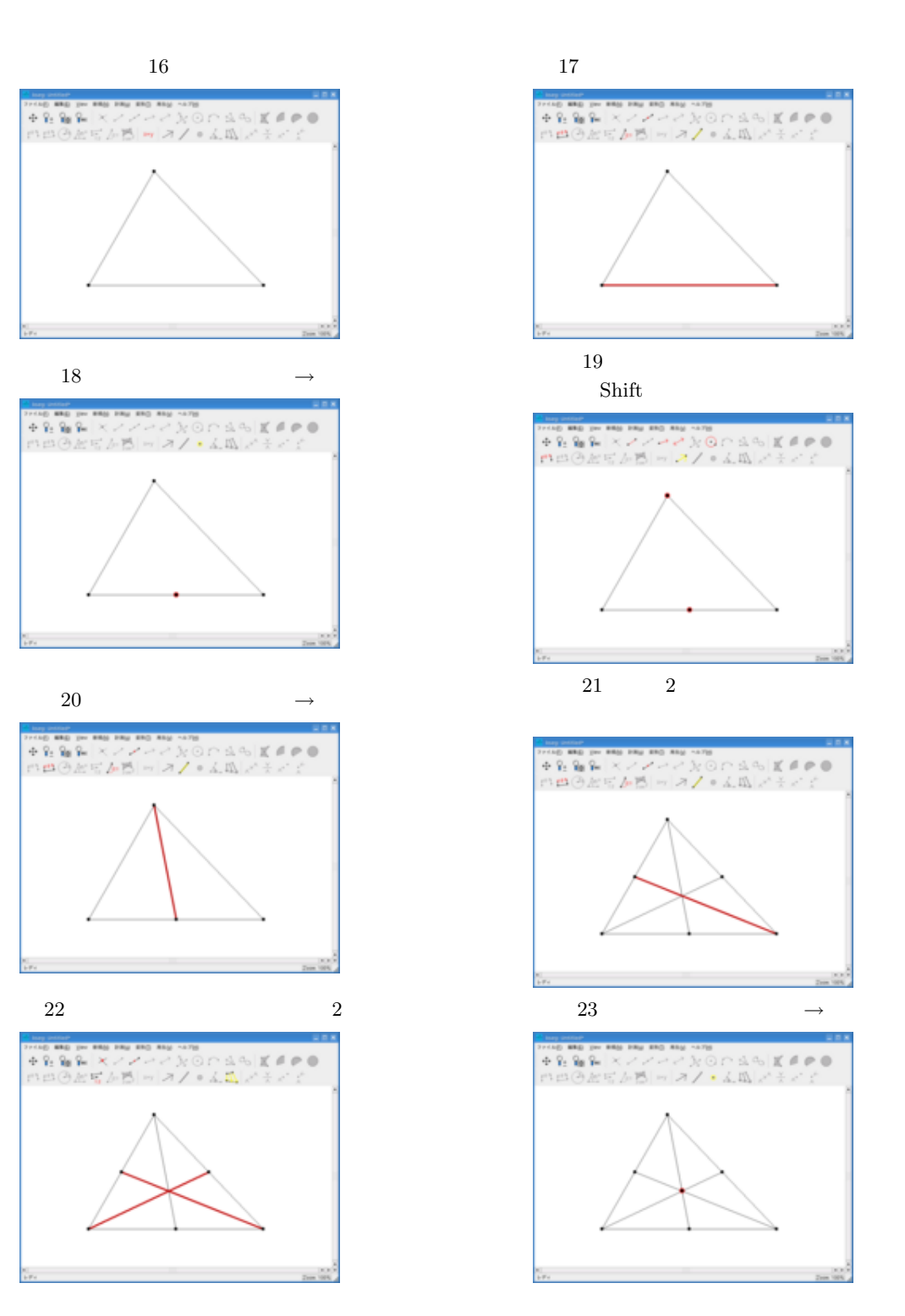

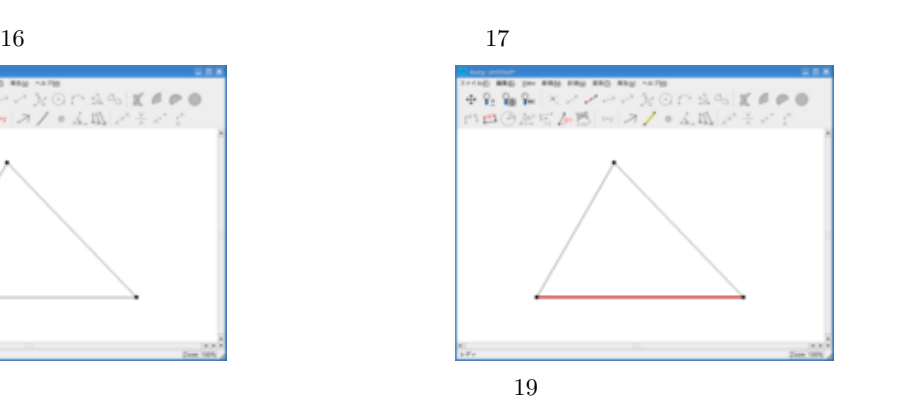

 $Shift$ 

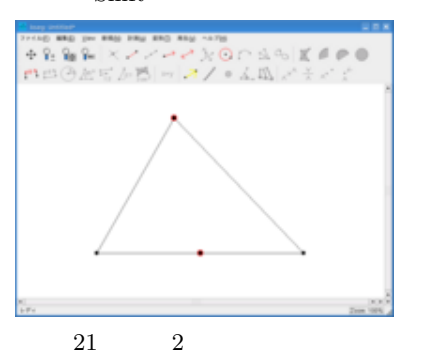

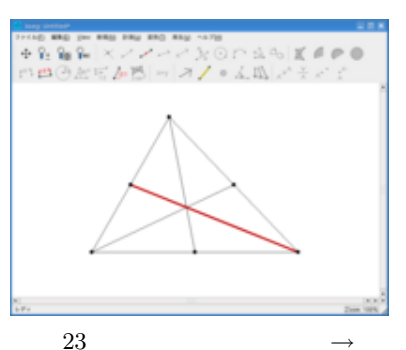

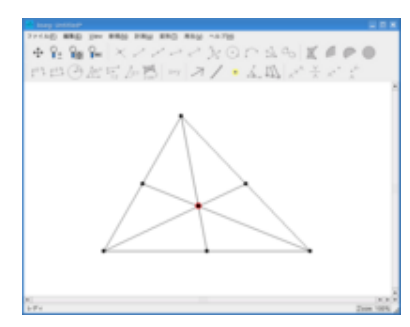

す。このことを確認するために KSEG の「計測」という機能を用います。

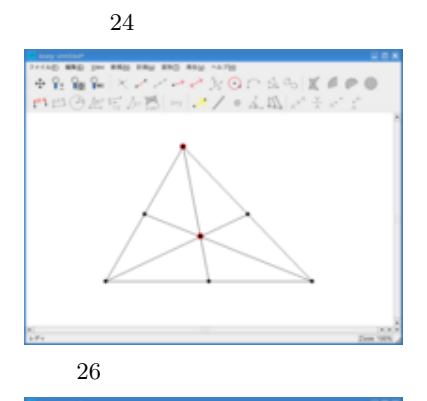

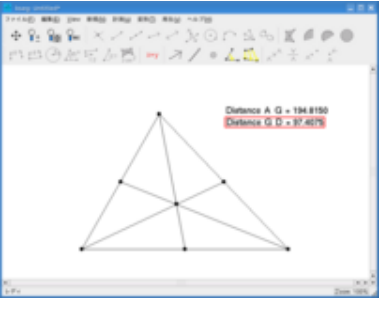

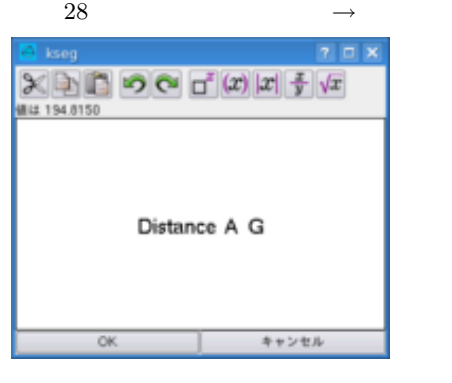

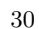

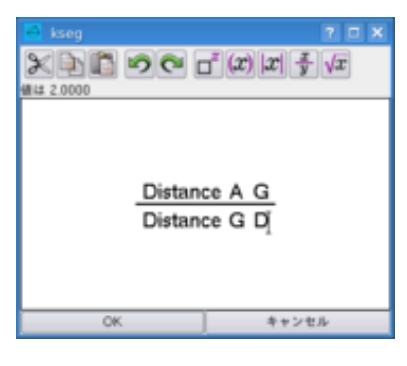

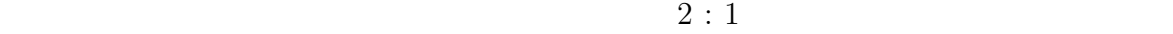

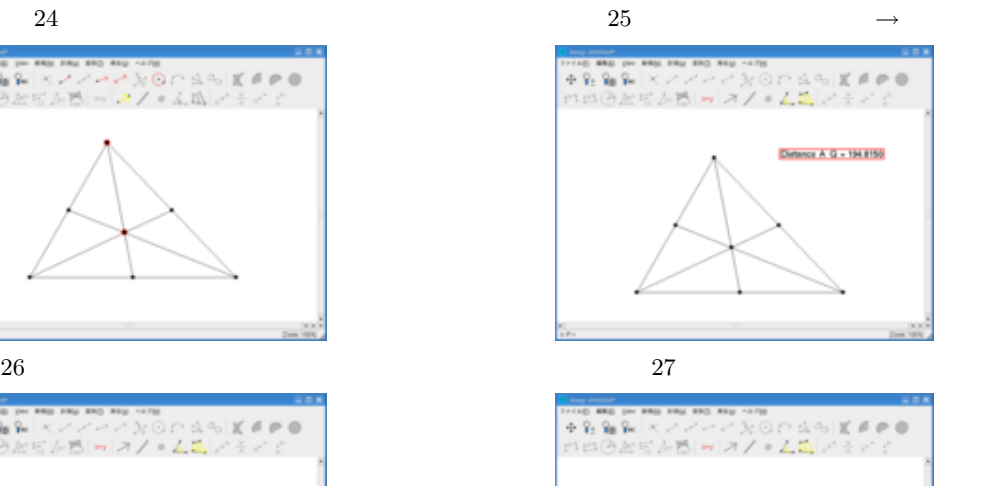

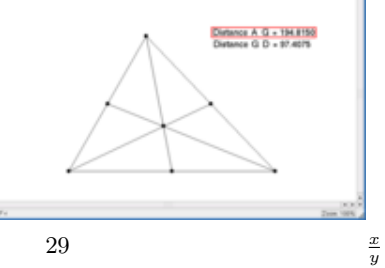

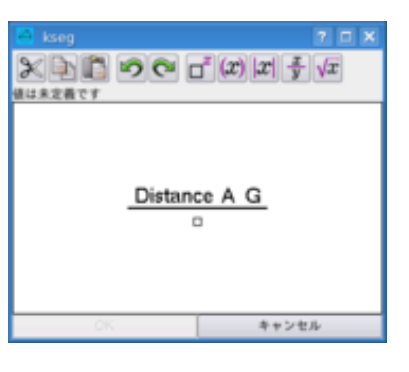

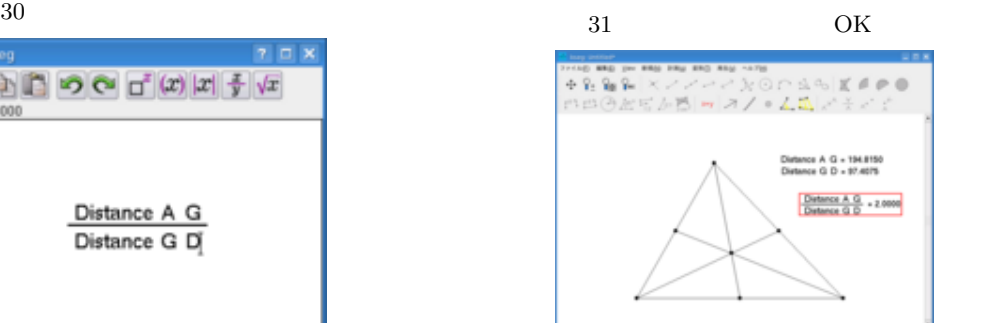

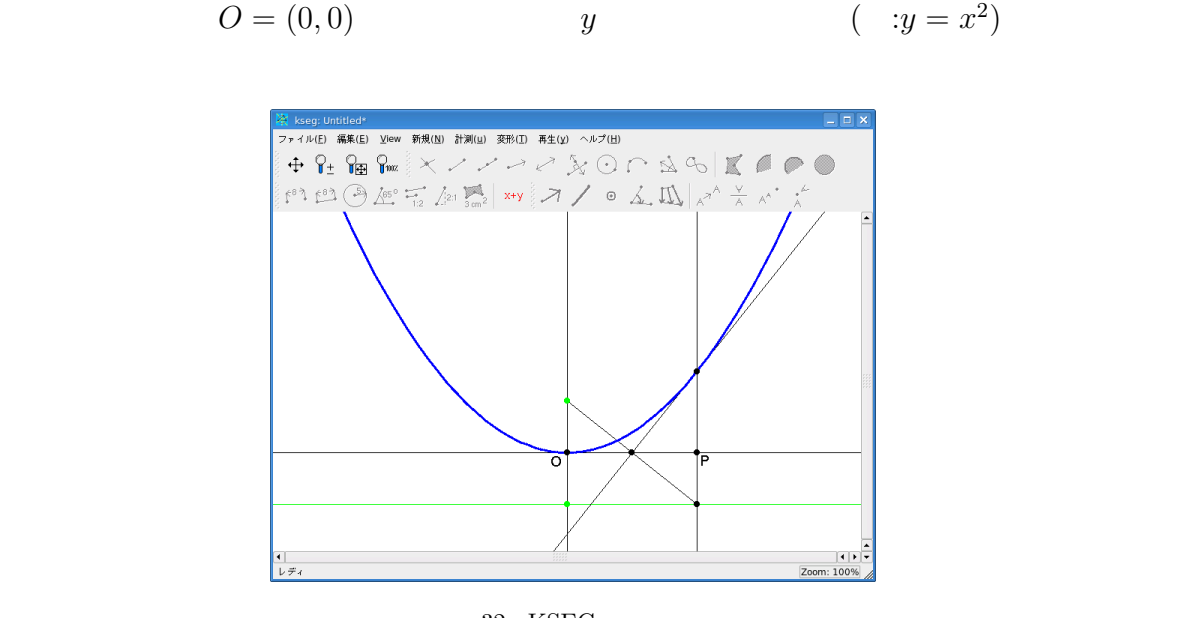

32 KSEG

### $4.1$

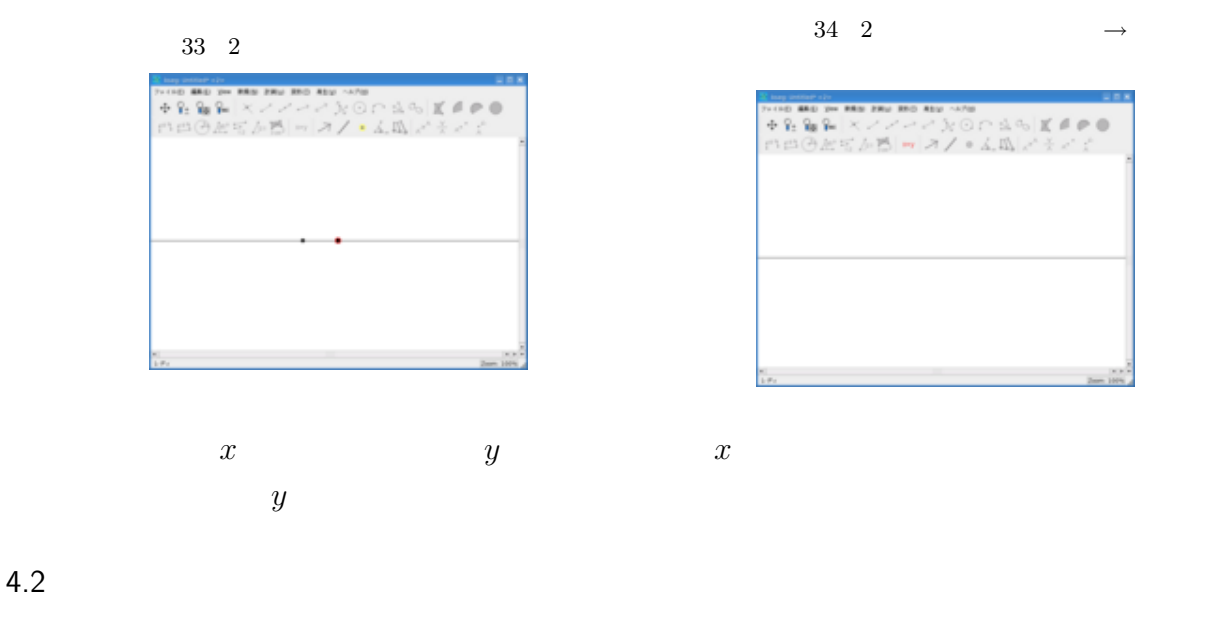

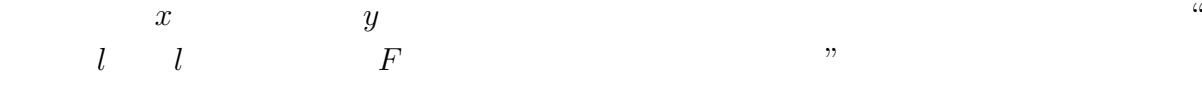

#### 

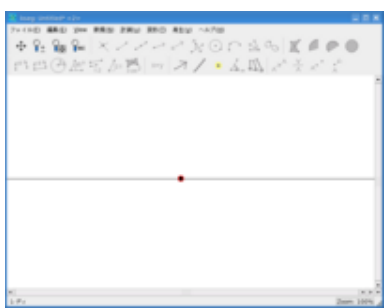

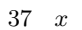

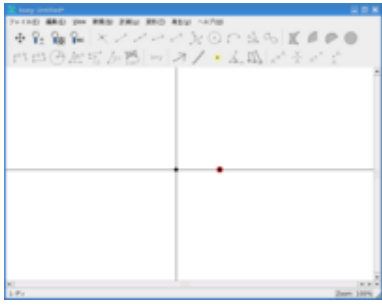

39  $x \rightarrow$ 

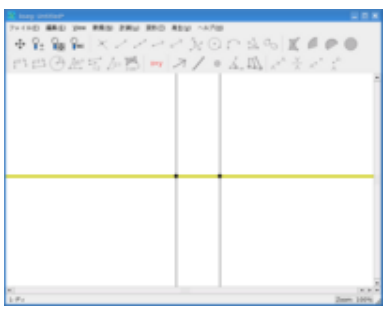

焦点を選択した状態で「変形」*→*

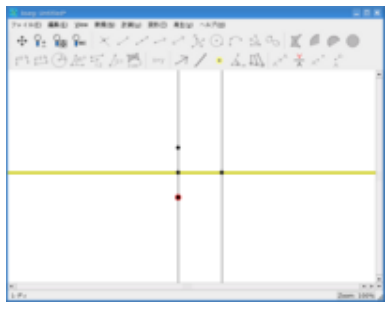

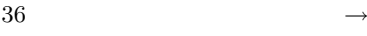

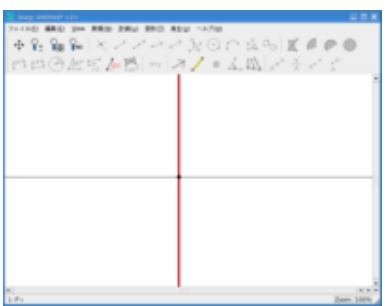

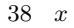

→

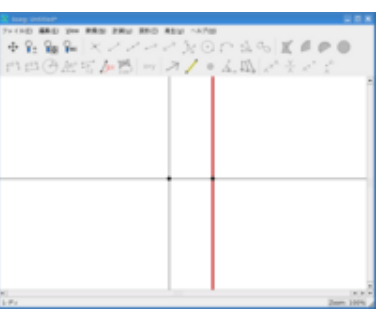

*y* 

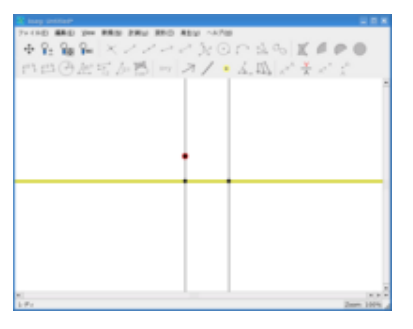

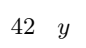

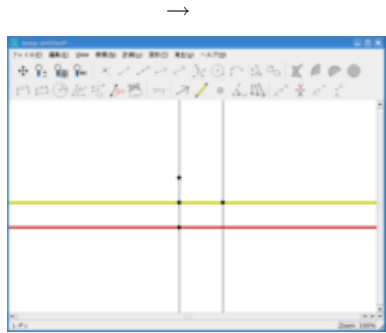

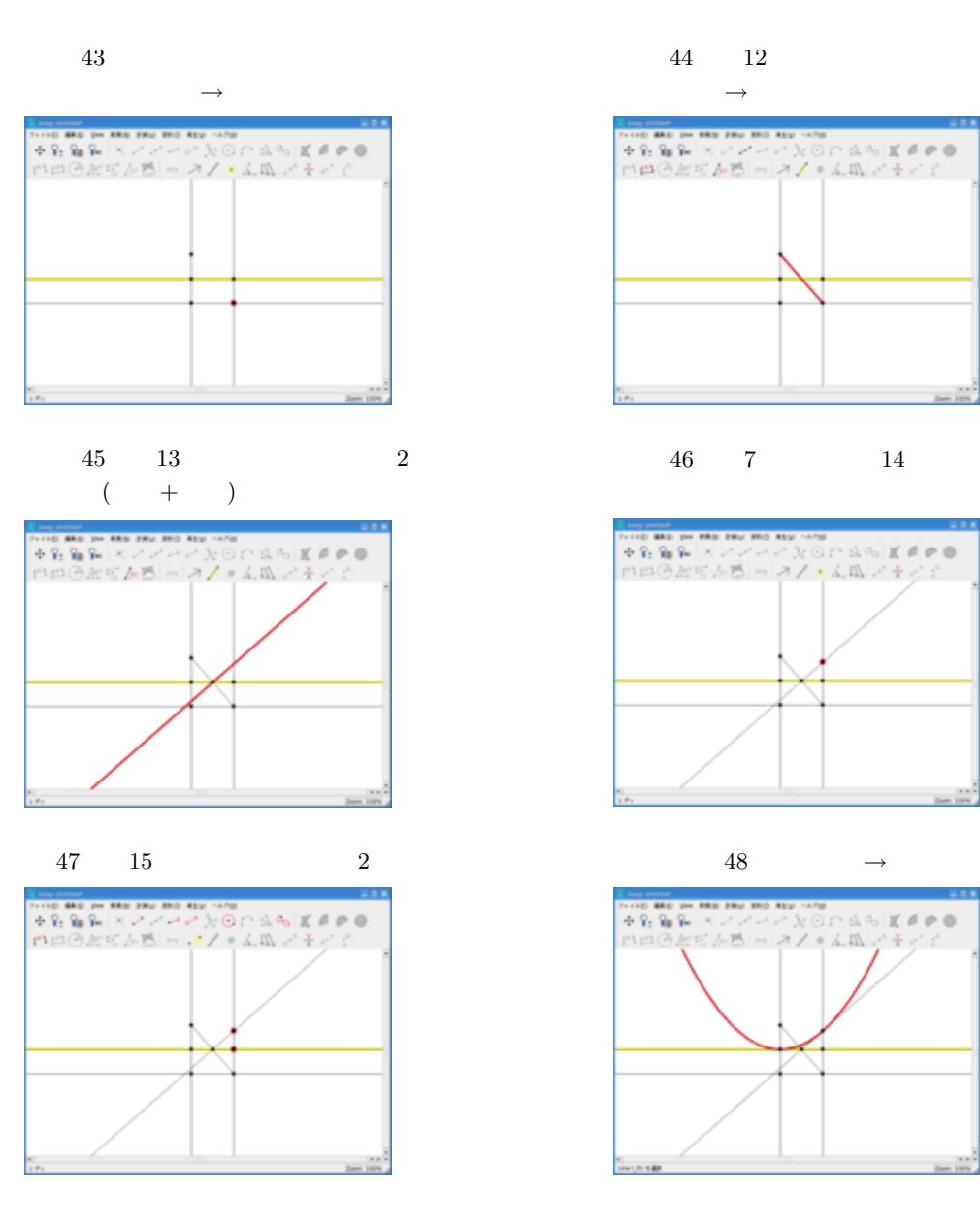

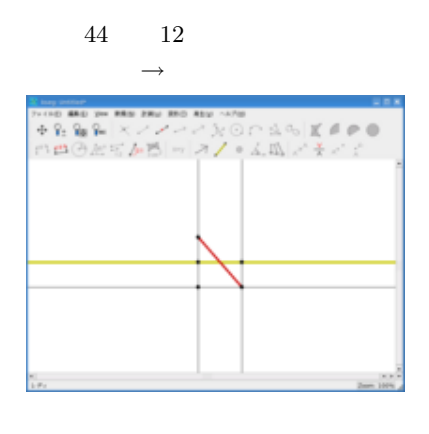

46 7  $14$  2

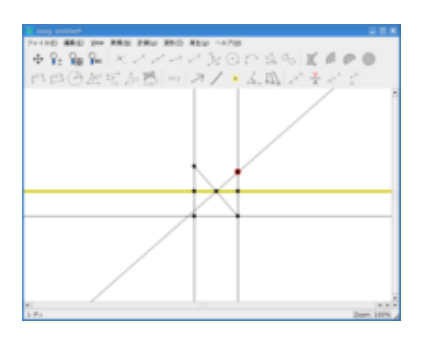

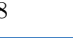

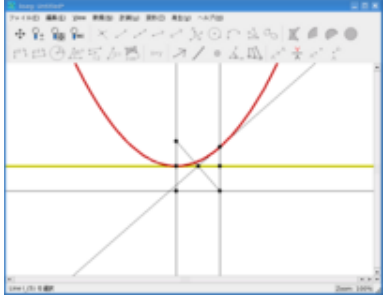

## 5 KSEG

KSEG TERRATEGES EN TERRATEGES ARE ELECTRICIAL AND THE SERIES AND THE SERIES AND THE SERIES OF THE SERIES OF THE SERIES OF THE SERIES OF THE SERIES OF THE SERIES OF THE SERIES OF THE SERIES OF THE SERIES OF THE SERIES OF TH

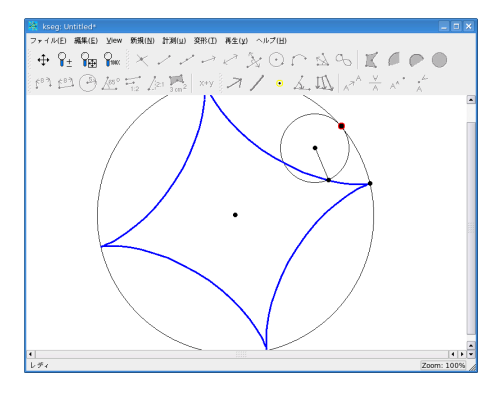

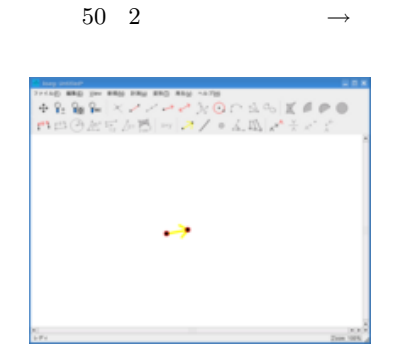

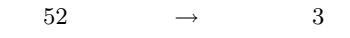

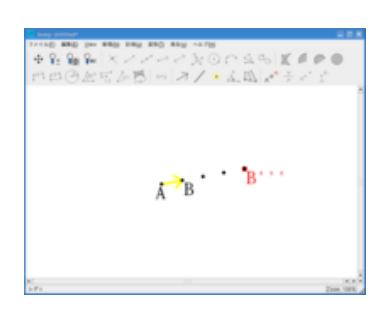

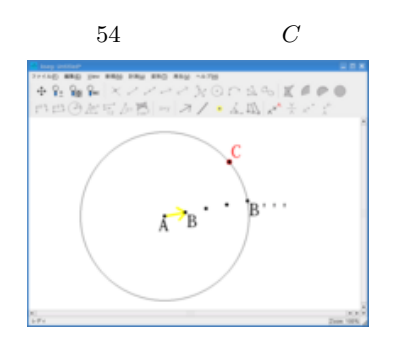

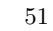

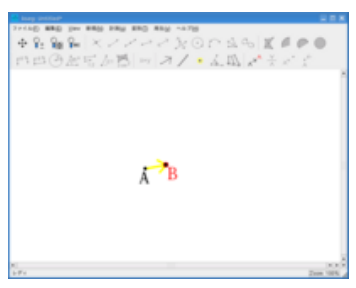

 $53 \qquad A$ 

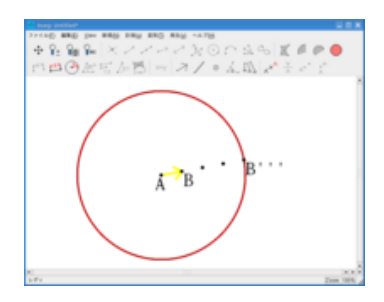

 $55 \, B''', A, C$ 

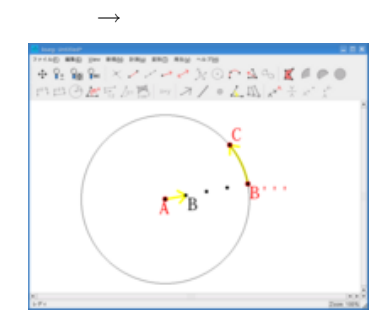

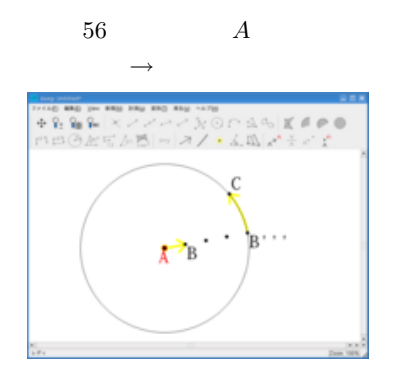

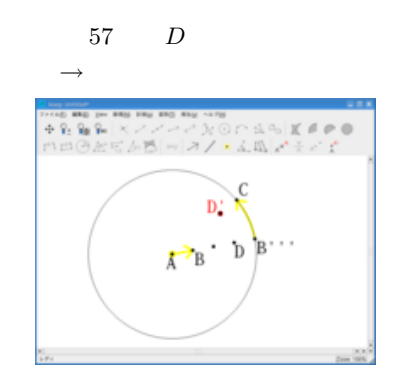

58 。<br>イン⊙のねのばきの●<br>スノ。んねぎそイナ  $\widehat{p}$ ď  $\overrightarrow{A}$ <sup>B</sup>

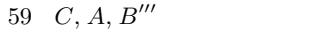

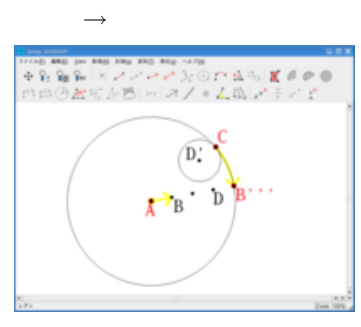

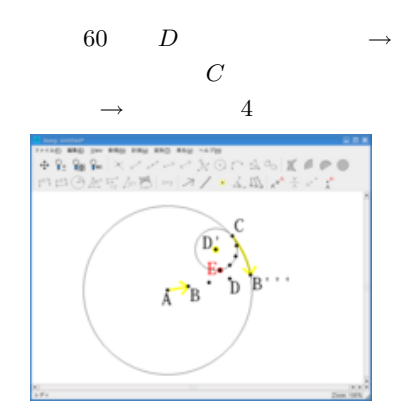

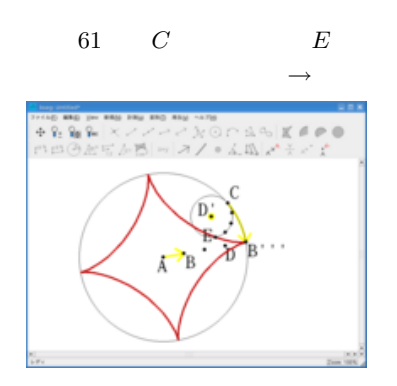

5.1  $xy$ 

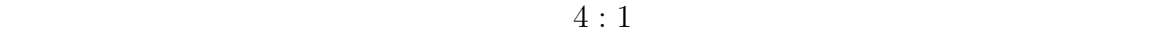

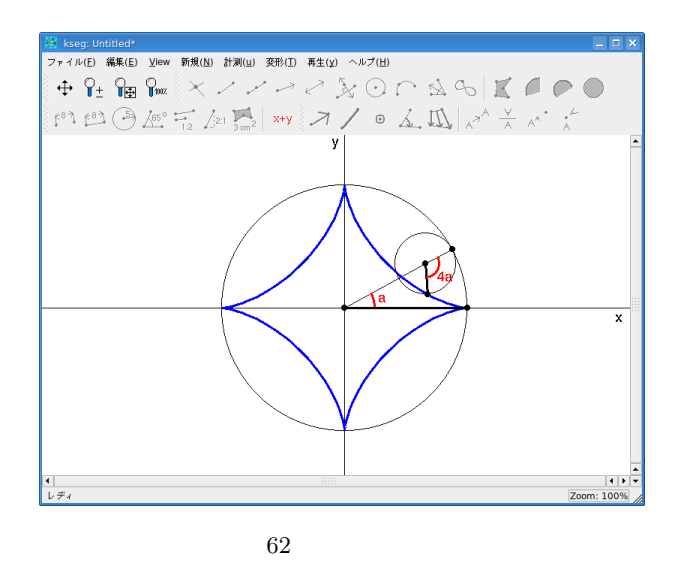

 $xy$  *r a* 

$$
\begin{cases}\nx = r \cos^3 a \\
y = r \sin^3 a\n\end{cases}
$$

 $3:1$